## **Climate Forecast Analysis Tools: Table of packages**

- ★ Functions are split on packages depending on their objective
- ★ Functions from different packages (even external packages) can be used to perform an analysis or obtain a product

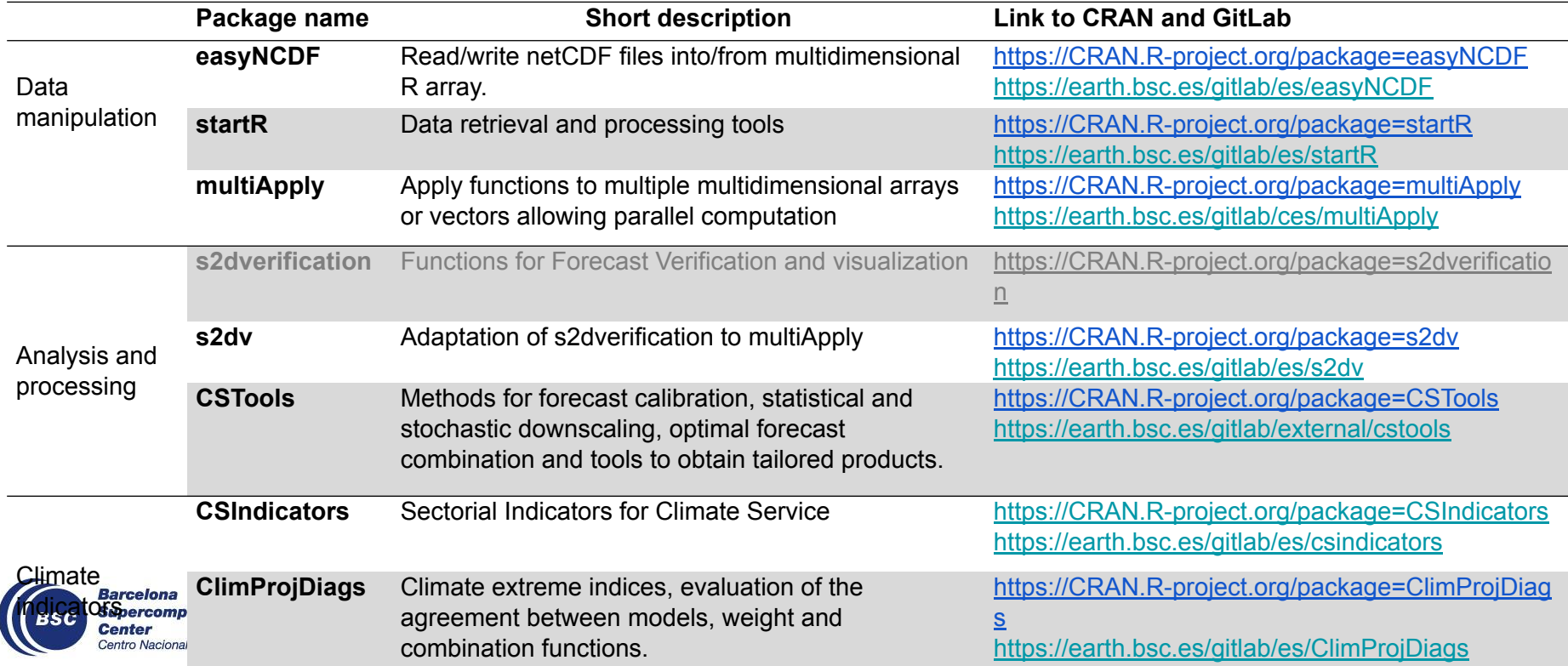